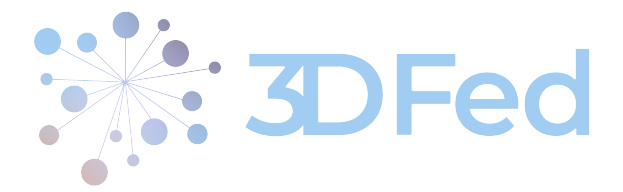

Eurostars Project

## 3DFed – Dynamic Data Distribution and Query Federation

Project Number: E!114681 Start Date of Project: 2021/04/01 Duration: 36 months

# Deliverable 2.2 Report on Monitoring the Data Storages

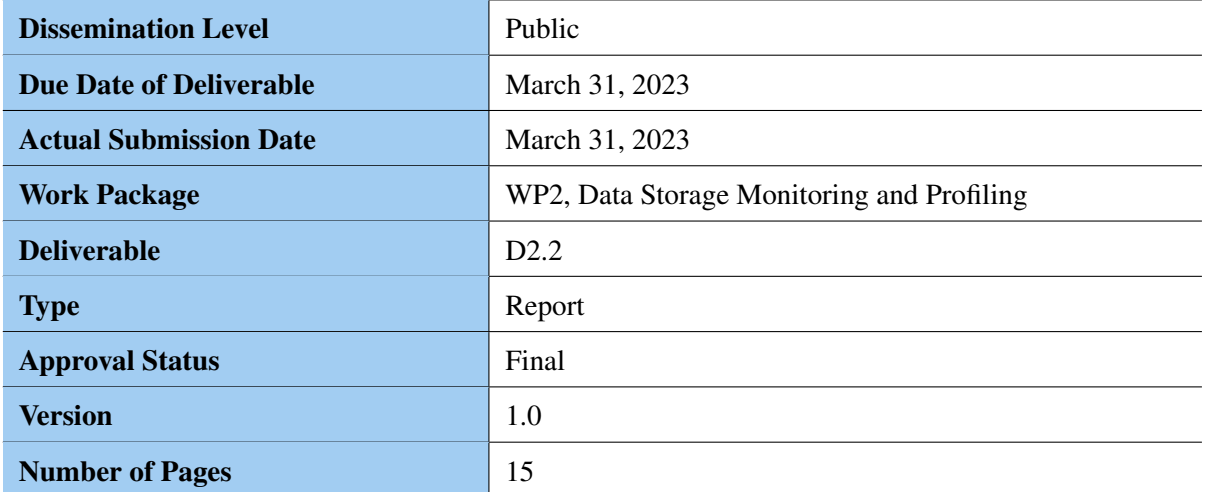

#### Abstract:

Deliverable D2.2 (Report on Monitoring the Data Storages) aims to provide an overview and describe the results from the development and deployment of a SPARQL endpoint monitoring platform by the consortium. As part of T2.2, the team from OpenLink has successfully deployed a cloned version of the open-source solution SPARQLES, which has been automatically monitoring the uptime, average response time for different types of queries, etc. of SPARQL endpoints registered on [Datahub.](https://datahub.io/) Additionally, the monitoring data is made available in RDF format, as part of a generated RDF dataset.

The information in this document reflects only the author's views and Eurostars is not liable for any use that may be made of the information contained therein. The information in this document is provided "as is" without guarantee or warranty of any kind, express or implied, including but not limited to the fitness of the information for a particular purpose. The user thereof uses the information at his/ her sole risk and liability.

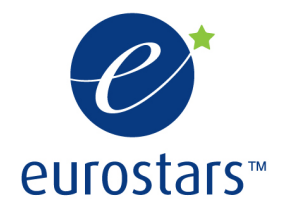

3DFed Project by Eurostars.

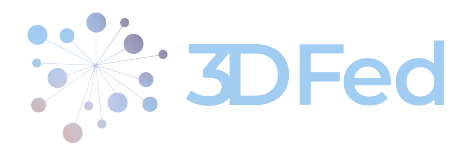

## History

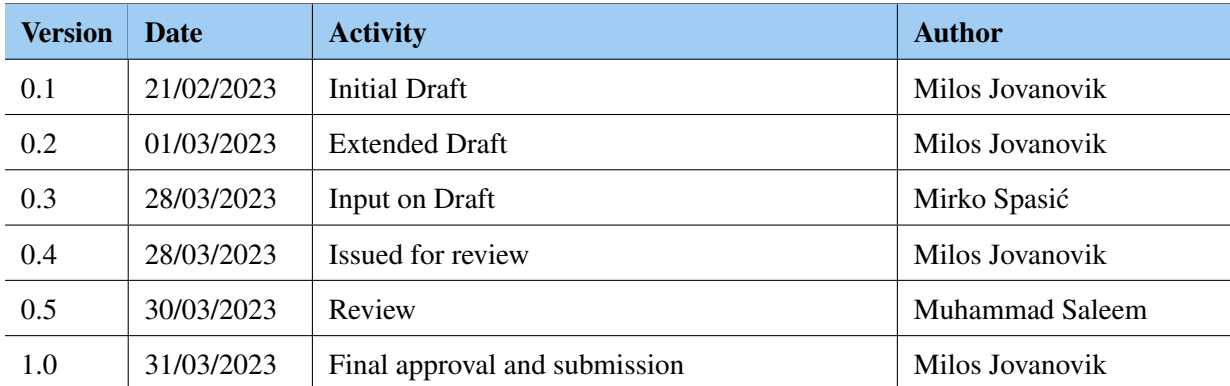

. . . . . . . . . . . . . . . . . . . . . . . . . . . . . . . . . . . . . . . . . . . . . . . . . . . . . . . . . . . . . . . . . . . . . . . . . . . . . . . . . . . . . . . . . . . . . . . . . . . .

## Author List

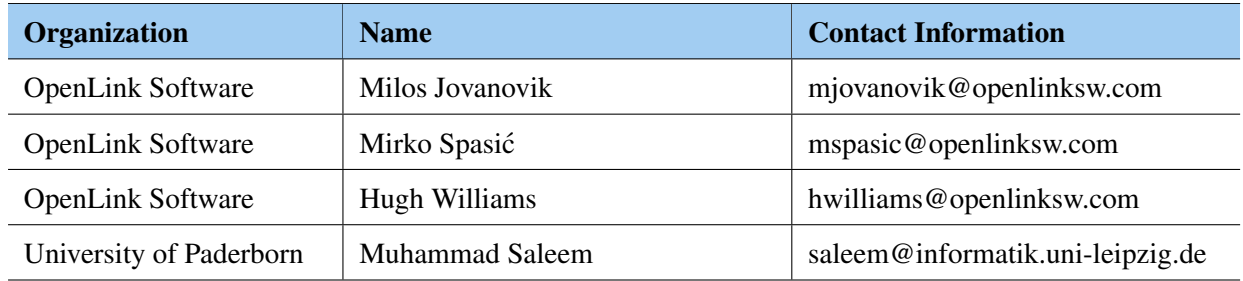

. . . . . . . . . . . . . . . . . . . . . . . . . . . . . . . . . . . . . . . . . . . . . . . . . . . . . . . . . . . . . . . . . . . . . . . . . . . . . . . . . . . . . . . . . . . . . . . . . . . .

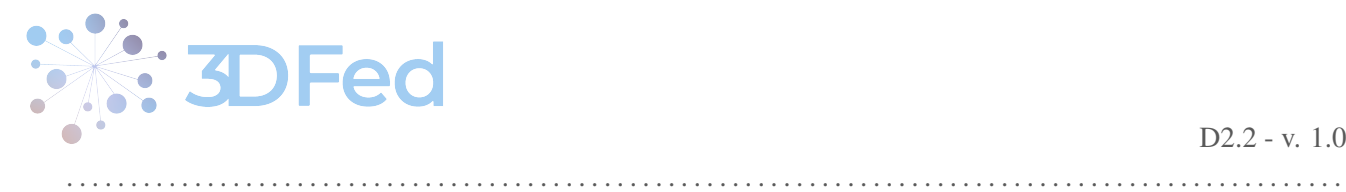

## **Contents**

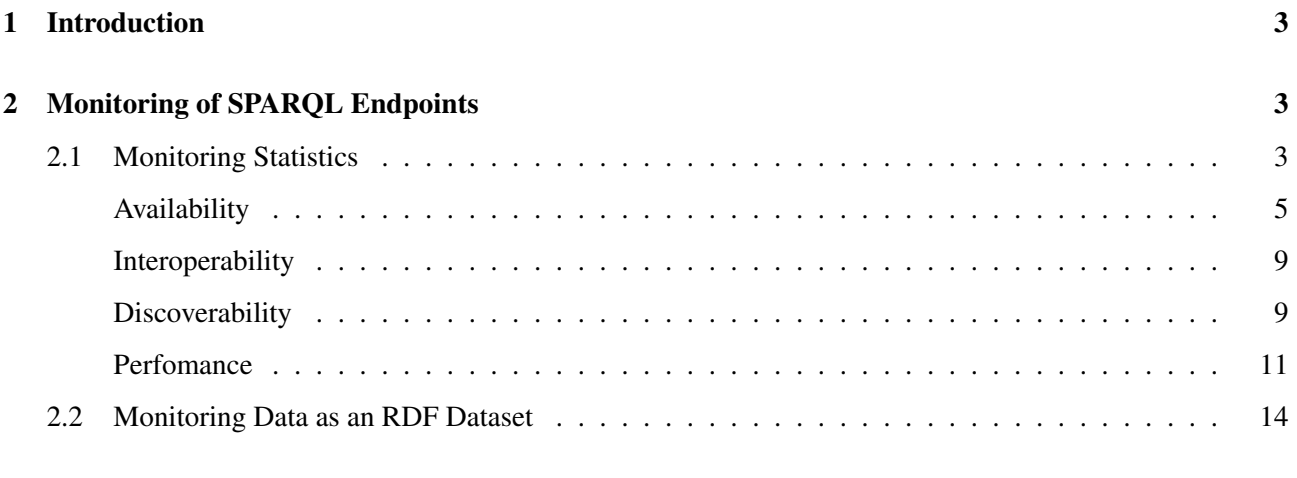

#### 3 Conclusion

 $\begin{array}{cccccccccccccc} . & . & . & . & . & . & . & . \end{array}$ 

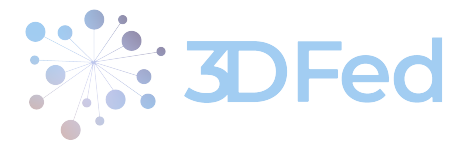

## <span id="page-3-0"></span>1 Introduction

The aim of this deliverable, D2.2 "Report on Monitoring the Data Storages", is to provide a report on the work done on T2.2 of the project, titled "Monitoring the data storage solutions". In the reporting period, OpenLink deployed a web application - 3DFed SPARQL Endpoint Monitoring Service - which serves as an automated tool for monitoring and profiling of public SPARQL endpoints, i.e. RDF data storage solutions. As per T2.2, these SPARQL endpoints were collected from Datahub (<https://datahub.io/>).

The application is publicly available online, at <https://sparqles.demo.openlinksw.com>. It monitors the availability, uptime, average response time, performance, interoperability and discoverability of the SPARQL endpoints of interest. The collected data and the calculated statistics are stored in the application, but are also available as RDF for the creation of the monitoring and profiling dataset defined in T2.1.

The application currently works with SPARQL endpoints only, but this can be extended and generalized in the future to other NoSQL databases which have public interfaces.

## <span id="page-3-1"></span>2 Monitoring of SPARQL Endpoints

The 3DFed SPARQL Endpoint Monitoring Service has been operating for 11 months, monitoring a total of 581 SPARQL endpoints (Figure [1\)](#page-4-0). It is a clone of the famous SPARQLES application, which has been modified for the purposes of the project and has been upgraded to use Docker and Docker Compose for easier deployment. The application is open-source, and the code is available on GitHub ([https://github.com/OpenLinkSoftwar](https://github.com/OpenLinkSoftware/sparqles) [e/sparqles](https://github.com/OpenLinkSoftware/sparqles)).

#### <span id="page-3-2"></span>2.1 Monitoring Statistics

In this section we present some important statistics collected in the past 11 months about the datasets monitored by our application. This is achieved using the following two methods:

- **REST API:** SPARQLES portal provides 7 different publicly available APIs<sup>[1](#page-3-3)</sup>, where 3 of them are related to the endpoints (listing all of them, listing only endpoints whose URL, label or dataset label is partly specified and providing information about the specific endpoint) and 4 of them are the analytic ones (availability, discoverability, interoperability and performance) based on the last test executed, or (in the case of availability) based on all tests performed in the last 24 hours or 7 days.
- MongoDB queries: In cases where different statistics are needed (different time windows, analytics covering more features, etc.), it is possible to run MongoDB queries directly against the database managed by the SPARQLES portal within a Docker container, and retrieve useful information accordingly.

The total number of monitored endpoints by our platform is 581, which are public SPARQL endpoints registered on the Datahub portal. In the continuation of the project, within Task 2.1, we plan to add the ability to add individual endpoints that we want to monitor, regardless of whether they are registered on Datahub or not. The vast majority of the 581 monitored endpoints (94.84%) contain only one dataset each, while there are a small number that contain more than one dataset. Table [1](#page-5-1) shows how many endpoints contain how many datasets.

<span id="page-3-3"></span><sup>1</sup> <https://sparqles.demo.openlinksw.com/api>

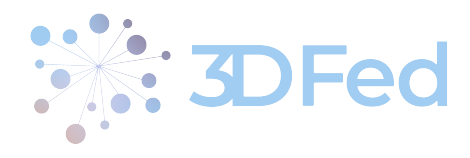

. . . . . . . . .

 $\ddot{\phantom{a}}$  .

<span id="page-4-0"></span>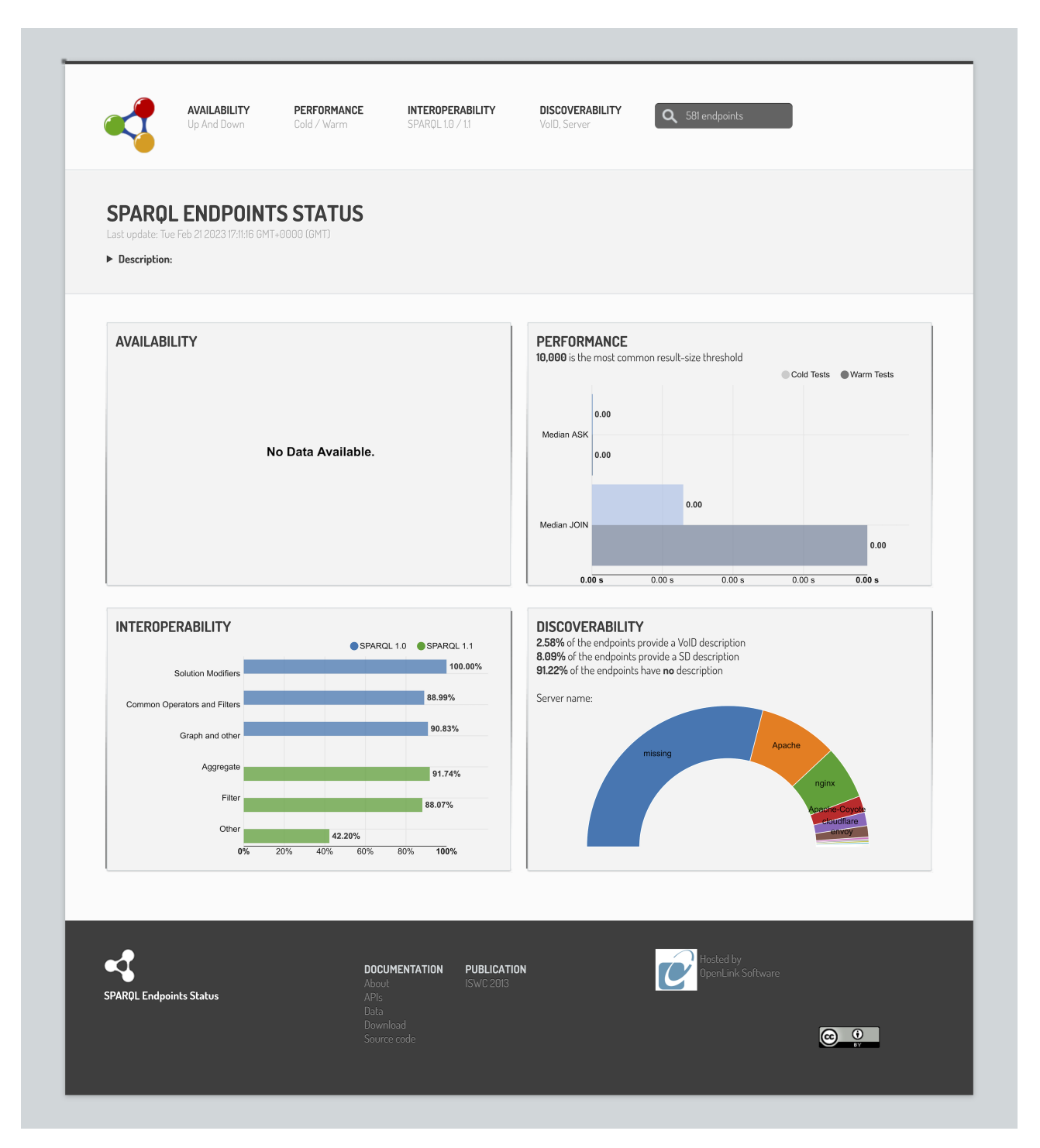

Figure 1: The 3DFed SPARQL Endpoint Monitoring Service.

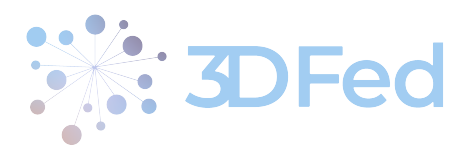

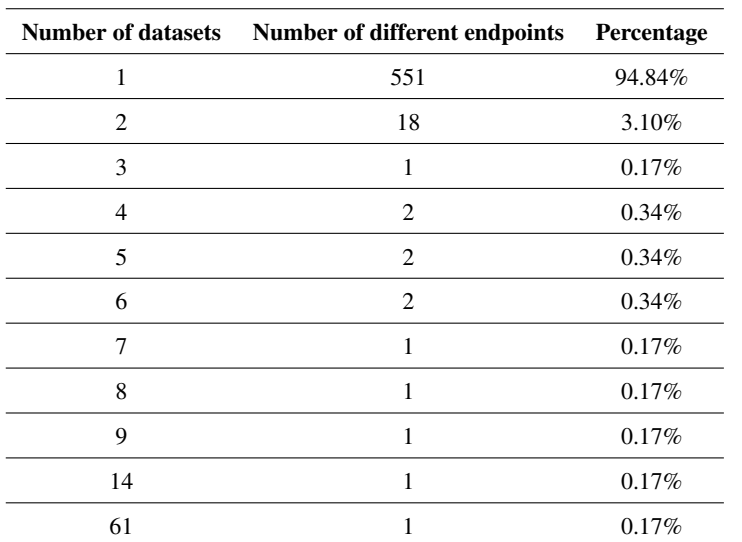

<span id="page-5-1"></span>Table 1: The number of endpoints and their percentage that contain the corresponding number of datasets.

. . . . . . . . . . . . . . . . . . . . . . . . . . . . . . . . . . . . . . . . . . . . . . . . . . . . . . . . . . . . . . . . . . . . . . . . . . . . . . . . . . . . . . . . . . . . . . . . . . . .

#### <span id="page-5-0"></span>Availability

The SPARQLES portal monitors the availability of endpoints, i.e., the ratio of time that a given endpoint is responsive via the SPARQL protocol. This is done by a generic ASK or SELECT query opting for any triple stored in the endpoint. This type of test is executed once per hour, so we can aggregate the results for each endpoint in a specific time interval, such as the last 24 hours or the last 7 days. At the time of writing the deliverable, only 101 endpoints were available, while 102 different endpoints were available at least once in the last 24 hours. In the last 7 days, this number increases to 109. In the last 24 hours, only 90 endpoints were available without interruption, meaning that all 24 tests were successful, while the number of endpoints available constantly in the last week is only 62. If we take into account the maximal time frame, i.e., last 11 months, from the availability chart (Figure [2\)](#page-6-0) it can be concluded that there is a slight drop in the endpoint availability. Portions of the screenshot showing all endpoints and their availability over the last 24 hours and 7 days, sorted in descending order, are shown in Figure [3.](#page-7-0)

The MongoDB query shown in Figure [4](#page-8-0) can be used to calculate the average percentage of endpoint availability. It groups all results of the availability tasks by endpoint URI, counts how many of them are considered as successful, and calculates its percentage. Then, it groups these endpoints again based on their average availability into the following groups: [0-5%], [5-55%], [5-95%], [95-99%], and [99-100%]. Its result shows that the majority of endpoints (463, or 79,69% of all endpoints) were almost always unavailable, i.e., their availability were recorded only in less than 5% of tests. There are 16 endpoints (2.75%) mostly unavailable, i.e., their average availability were in the range between 5% and 75% and 18 endpoints (3.10%) mostly available where the average availability varies between 75% and 95%. There were 33 (5.68%) reliable endpoints with availability measured in the range of 95% to 99%, and 51 (8.78%) very reliable endpoints whose availability is greater than 99%.

Comparing these results to the similar results from the original SPARQLES paper from 2013 [\[1\]](#page-15-2), in which they analyzed 427 monitored endpoints, we notice that the availability of endpoints in general is much lower, both in absolute and relative numbers. For example, there were 137 very reliable endpoints (32.2% of total) with the average availability greater than 99%, which is more than twice as many as today. In other groups the situation is similar, except for the group with very low availability, i.e., the group where the average availability is less than 5%.

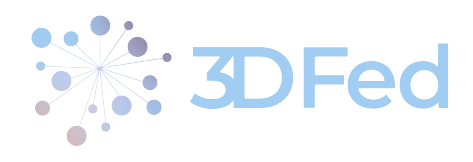

<span id="page-6-0"></span> $\ddotsc$ 

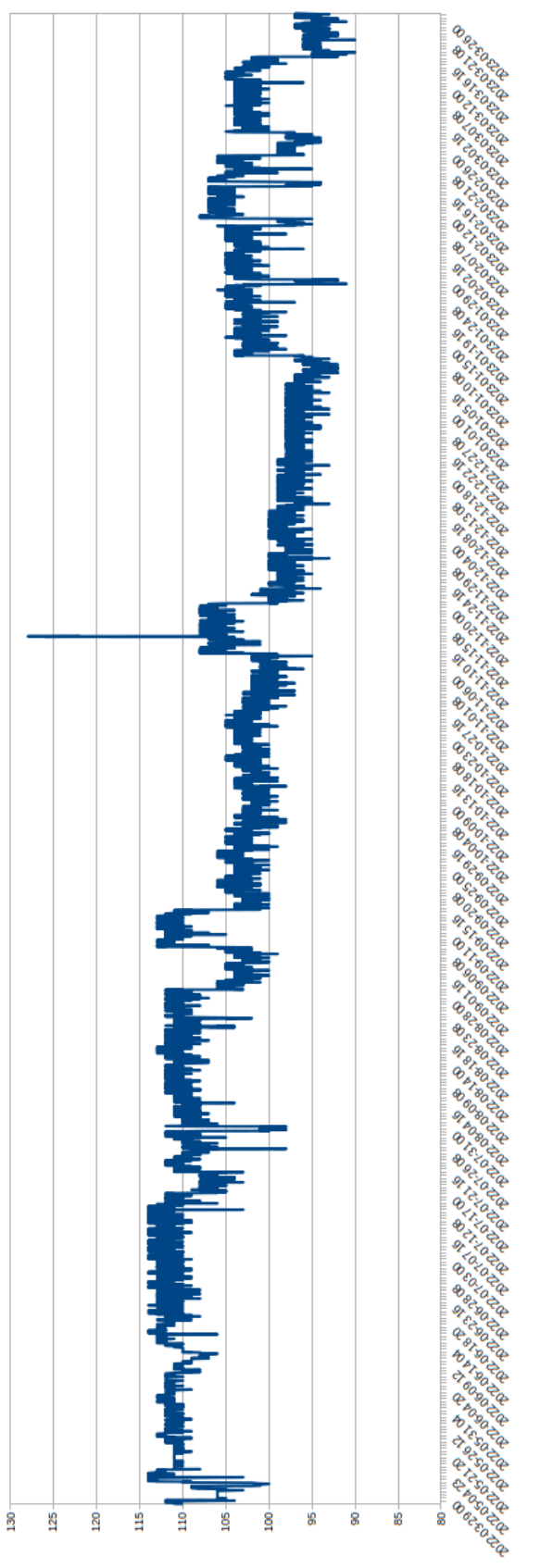

Figure 2: Number of available endpoints in the last 11 months, on an hourly basis.

 $D2.2 - v. 1.0$ 

. . . . . . . . . . . . . . . . . . . .

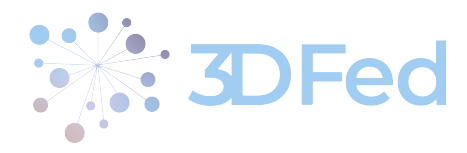

<span id="page-7-0"></span>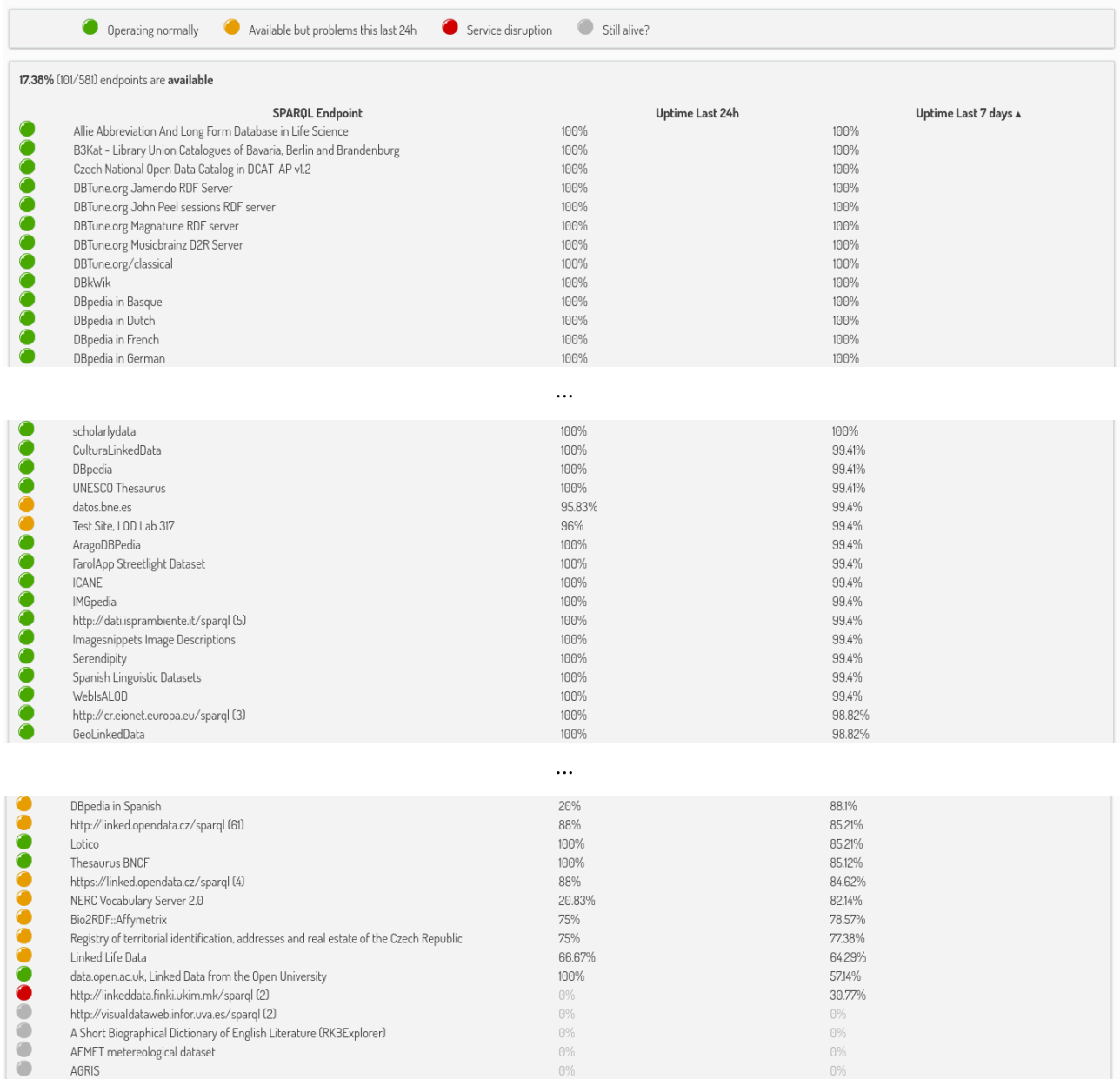

 $\dddotsc$ 

Figure 3: The 3DFed SPARQL Endpoint Monitoring Service: Availability page.

 $\begin{array}{cccccccccccccc} . & . & . & . & . & . & . & . & . & . & . \end{array}$ 

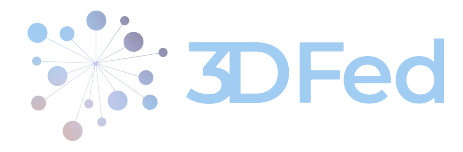

<span id="page-8-0"></span> $2 - db$ . atasks. aggregate (

"\$group" :

available:

"\$project":

 $"total": 1,$ 

 $\frac{1}{3}$ 

 $4 -$ 

5  $6 -$ 

 $\overline{7}$ 

8  $\overline{9}$ 

10

11

13  $14 -$ 

15

16

 $17 -$ 

18 19

36

 $).$   $perty()$ 

 $12 -$ 

 $\mathfrak{r}$ 

{

€

 $\mathcal{F}$ 

{

},

 $\overline{\mathcal{E}}$ 

 $\mathcal{Y}$ 

D2.2 - v. 1.0

1 // Availability of endpoints id: "\$endpointResult.endpoint.uri", { \$sum: { \$cond: ["\$isAvailable", 1, 0] } }, total: {  $$sum: 1$  } "available": 1, "percentage": { "\$multiply": [ { "\$divide": [ "\$available", "\$total"] } , 100]

```
20
                    }
21
                },
               \mathcal{L}22 -"$group":
23
24 -{
                       _id: { $cond: [ {$gte: ["$percentage", 99] }, "[99 - 100]",<br>{ $cond: [ {$gte: ["$percentage", 95] }, "[95 - 99]",<br>{ $cond: [ {$gte: ["$percentage", 75] }, "[75 - 95]",<br>{ $cond: [ {$gte: ["$percentage", 5] }, "[ 5 - 75]", "
25
26
27
                                                                                                                                                         5]"] } ] } ] } ] },
28
29
30
                   }
31
                },
32 -\{33
                    $sort: { "number_of_endpoints": -1 }
34
               },
35
            J
```
. . . . . . . . . . . . . . . . . . . . . . . . . . . . . . . . . . . . . . . . . . . . . . . . . . . . . . . . . . . . . . . . . . . . . . . . . . . . . . . . . . . . . . . . . . . . . . . . . . . .

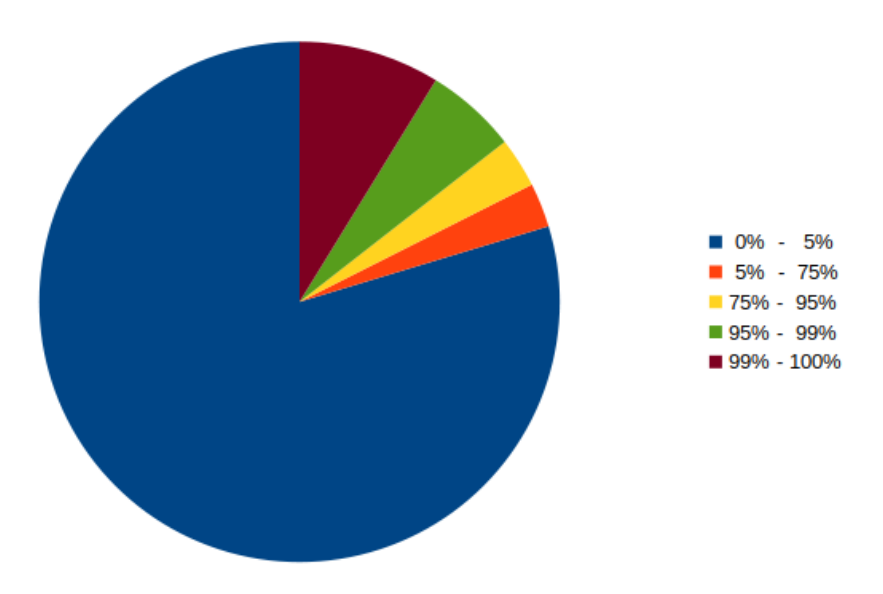

Figure 4: MongoDB query for summarizing the average availability of endpoints and a visual representation of the results.

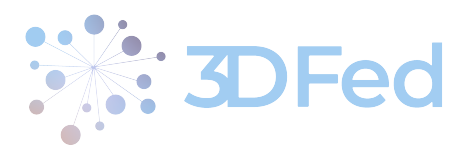

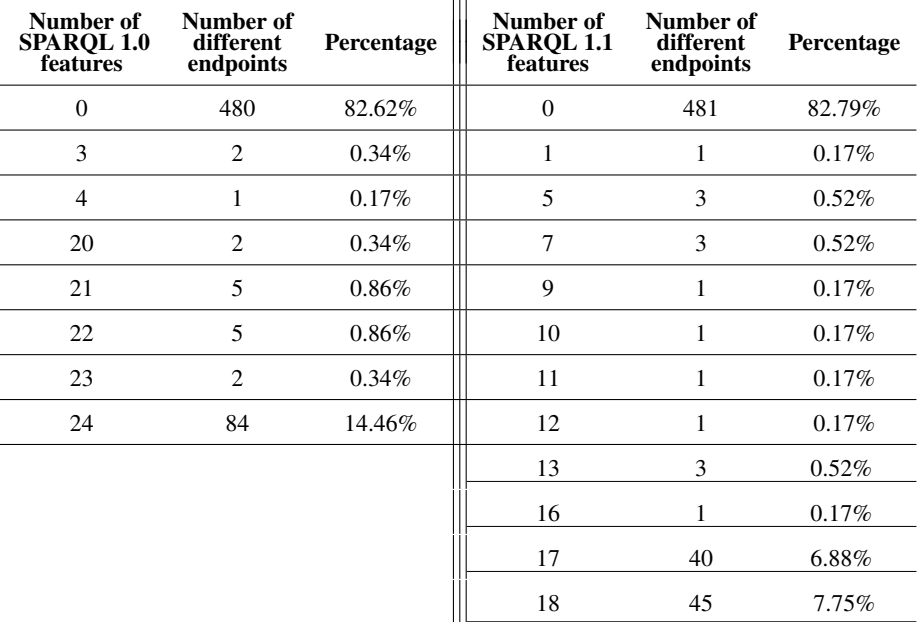

<span id="page-9-2"></span>Table 2: The number of endpoints and their percentage supporting the corresponding number of SPARQL features.

#### <span id="page-9-0"></span>Interoperability

The SPARQLES portal analyses the interoperability of the monitored endpoints, i.e., it checks which SPARQL features (SPARQL 1.0 and SPARQL 1.1) are supported. For each endpoint, a series of queries of different types (SELECT, CONSTRUCT and ASK) are executed, containing specific operators (joins, unions, optionals, filters, negations, property-paths, binding, etc.), functions (regex, datatype, string functions, etc.) and solution modifiers (limit, order by, offset, distinct, etc). If an endpoint returns a valid SPARQL response (even though it may not be correct, which cannot be tested since the contents of the database are not known), the test is considered successful. If the query engine raises an exception, the test is unsuccessful and the corresponding feature is considered unsupported.

Since the SPARQL feature support of an endpoint is not a dynamic feature, i.e., it cannot be changed very often, this type of test is run once a week. In the last run while writing the deliverable, we found that most endpoints do not support neither of SPARQL 1.0 not SPARQL 1.1 features (these endpoints were not available at the time of this test, therefore the number of endpoints supporting 0 features corresponds to the number of unavailable endpoints in the last availability test). Table [2](#page-9-2) summarizes the number of endpoints that support a different number of SPARQL features from both standards. Portions of the screenshot showing all endpoints and their compliance level with the standards, sorted in descending order, are shown in Figure [5.](#page-10-0) The numbers are lower than reported in [\[1\]](#page-15-2) due to the same reason as in the case of availability.

#### <span id="page-9-1"></span>**Discoverability**

The purpose of the SPARQLES portal discoverability analysis is to determine the extent to which endpoints offer descriptions of themselves and their content. It is tested whether SPARQL 1.1 Service Descriptions (SD) (describing the endpoint's capabilities in terms of query features, I/O formats or supported entailments, configuration of default and named graphs, etc.) and VoID metadata (describing an RDF dataset, including statistics about size, schema terms used, frequency of terms, etc.) are present. In addition, this type of test also

. . . . . . . . . . . . . . . . . . . . . . . . . . . . . . . . . . . . . . . . . . . . . . . . . . . . . . . . . . . . . . . . . . . . . . . . . . . . . . . . . . . . . . . . . . . . . . . . . . . .

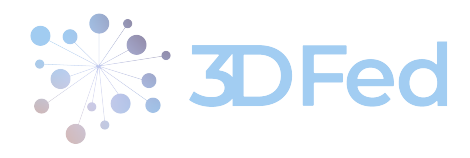

<span id="page-10-0"></span>100% (104/104) of the available endpoints are **compliant with some SPAROL 1.0 features**<br>81,73% (85/104) of the available endpoints are **compliant with all SPAROL 1.0 features**<br>99.04% (103/104) of the available endpoints ar Compliant with 100% of the features Compliant with [50%-100%] of the features Compliant with 10%-50% I of the features Compliant with 0% of the features SPARQL Endpoint SPARQL 1.0 features SPARQL 1.1 features Allie Abbreviation And Long Form Database in Life Science ă ă AragoDBPedia Ŏ Ŏ Bio2RDF::Affymetrix **OOO**  $\ddot{\bullet}$ Cultural inkedData  $\ddot{\bullet}$ Czech National Open Data Catalog in DCAT-AP v1.2 Ŏ **DBkWik** Ŏ DBpedia DBpedia in Basque Ō ò DBpedia in Dutch  $\bullet$ DBpedia in French  $\bullet$ DBpedia in German  $\bar{\bullet}$  $\ddotsc$ scholarlydata B3Kat - Library Union Catalogues of Bavaria, Berlin and Brandenburg **............ ................** DBTune.org Jamendo RDF Server DBTune.org John Peel sessions RDF server DBTune.org Magnatune RDF server DBTune.org Musicbrainz D2R Server DBTune.org/classical DBpedia in Greek http://data.ox.ac.uk/sparql/(6) ICANE Linked Life Data National Digital Data Archive of Hungary (partial) OxPoints (University of Oxford) http://data.rism.info/sparql (2) Thesaurus BNCF UNESCO Thesaurus Imagesnippets Image Descriptions LinkedSpending: OpenSpending becomes Linked Open Data Lista de Encabezamientos de Materia as Linked Open Data Ō USAGE review corpus<br>http://visualdataweb.infor.uva.es/sparql (2) A Short Biographical Dictionary of English Literature (RKBExplorer)

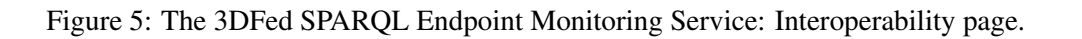

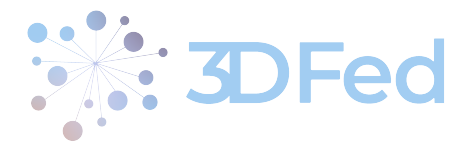

<span id="page-11-1"></span>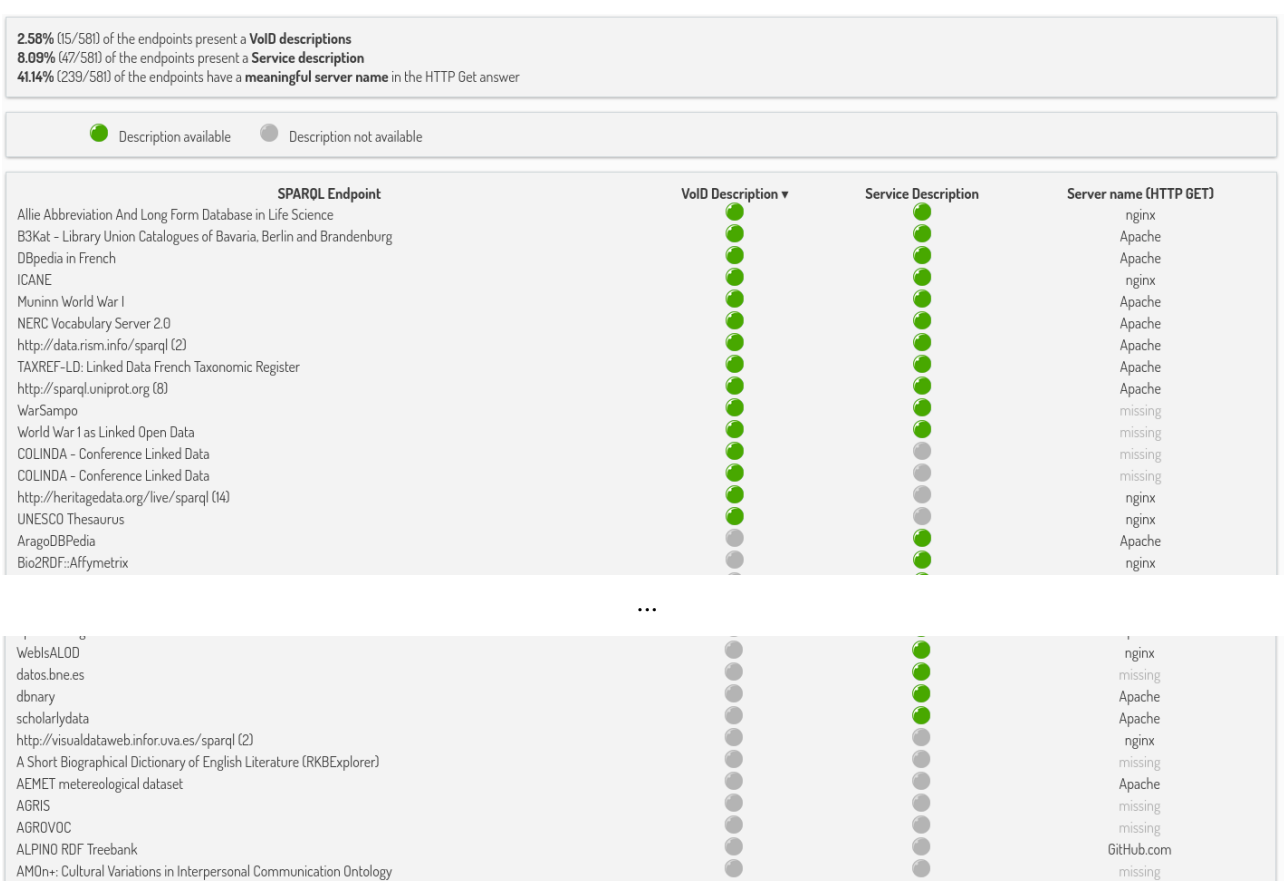

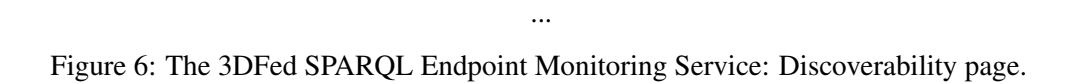

examines the type of query engine running a SPARQL endpoint. This information may be relevant to a user, as different engines support some non-standard query features that may be important to a particular user's needs.

The frequency of this type of test is once a week. In the last while writing the deliverable, only 15 endpoints had VoID metadata available, representing 2.58% of the total number of all endpoints. This problem identified here (small number of endpoints with available VoID) will be addressed in Task 2.1, and for all endpoints for which there is no VoID, it will be automatically generated. In the case of SD, the situation is slightly better, and this type of description is present in 47 endpoints, representing 8.09% of all endpoints. These two features of the endpoints are less frequent than in the previous report [\[1\]](#page-15-2). Portions of the screenshot showing all endpoints, the relevant engines used to power them, and indicators whether their VoID and SD metadata are available, are shown in Figure [6.](#page-11-1) Table [3](#page-12-0) gives an overview of the distribution of query engines corresponding to the endpoints.

#### <span id="page-11-0"></span>Perfomance

The SPARQLES portal performs a series of performance-based tests on all monitored endpoints. It analyses three main aspects of a query engine (streaming, lookups, and joins) in a generic manner, regardless of the content stored in the endpoint. The streaming analysis is used to estimate the maximum throughput of the service, but also to determine the maximum number of items in the result sets. From the latest performance test, it appears that there is a single endpoint with the largest result set of less than 1,000 items, 28 endpoints with a maximum size of at most 10,000, 16 endpoints with a maximum size of at most 100,000, and 64 endpoints with a maximum size of more than 100,000. The second goal of these tests is to measure the time required to perform

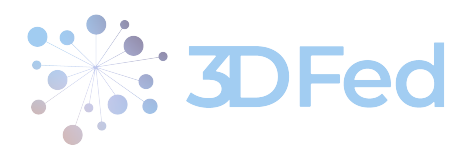

<span id="page-12-0"></span>

| Server name                                  | Number of endpoints | Percentage |
|----------------------------------------------|---------------------|------------|
| missing                                      | 342                 | 58.86%     |
| Apache                                       | 103                 | 17.73%     |
| nginx                                        | 72                  | 12.39%     |
| cloudflare                                   | 20                  | 3.44%      |
| envoy                                        | 15                  | 2.58%      |
| Apache-Coyote                                | 14                  | 2.41%      |
| Virtuoso                                     | 3                   | 0.52%      |
| GitHub.com                                   | $\overline{c}$      | 0.34%      |
| CloudFront                                   | $\overline{2}$      | 0.34%      |
| Jetty                                        | $\overline{c}$      | 0.34%      |
| openresty                                    | 1                   | 0.17%      |
| PasteWSGIServer                              | 1                   | 0.17%      |
| Microsoft-IIS                                | 1                   | 0.17%      |
| redir-httpd                                  | 1                   | 0.17%      |
| GlassFish Server Open Source Edition 3.1.2.2 | 1                   | 0.17%      |
| Amazon <sub>S3</sub>                         | 1                   | 0.17%      |

Table 3: Distribution of query engines across the endpoints.

an atomic lookup. The platform runs 17 queries for each endpoint twice, the first time with a cold index and another time with a warm index. The left part of Table [4](#page-12-1) shows the run times in seconds for these queries in percentiles. The third objective of these tests belongs to join analytics. It measures the generic join performance, namely s-s joins, s-o joins, and o-o joins. The right part of Table [4](#page-12-1) shows the join performance results. For the available endpoints, the results are similar to the results presented in the paper [\[1\]](#page-15-2). Portions of the screenshot showing all endpoints and their results on the last performance test are shown in Figure [7.](#page-13-0)

<span id="page-12-1"></span>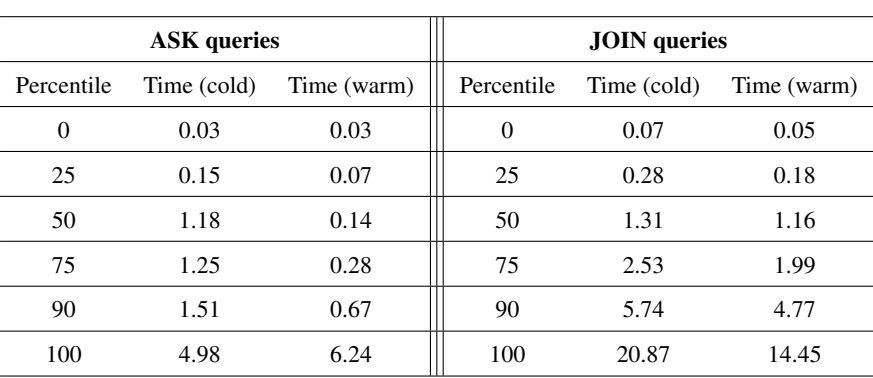

Table 4: Runtimes for ASK and JOIN queries (%-iles).

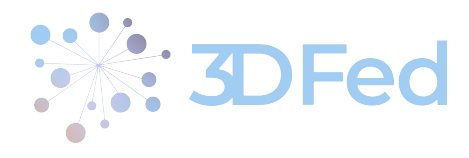

 $\ddot{\phantom{a}}$ 

. . . . . . . . . . . . .

<span id="page-13-0"></span>31,25% (35/112) of the available endpoints are suspected to **enforce a result-size threshold**<br>10,000 is the most common result-size threshold

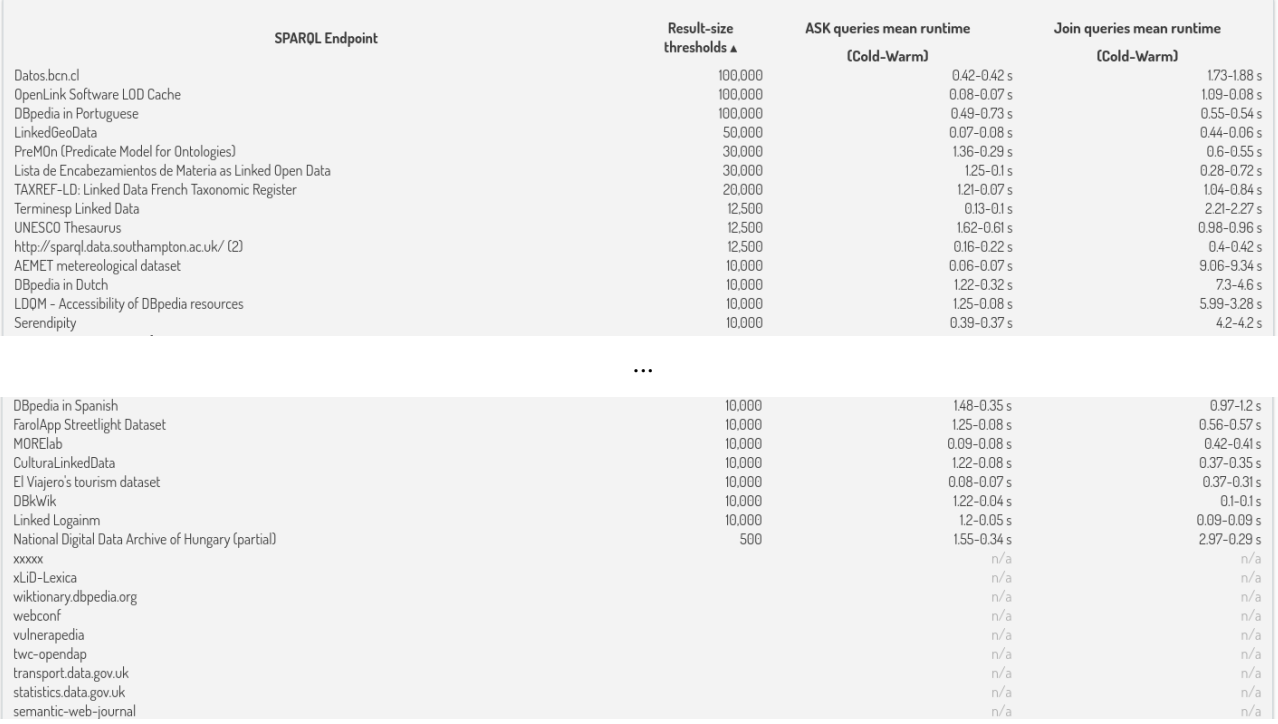

 $\dddotsc$ Figure 7: The 3DFed SPARQL Endpoint Monitoring Service: Performance page.

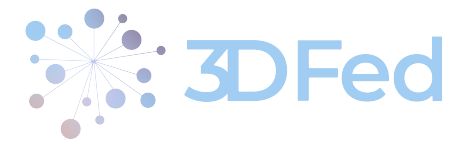

#### <span id="page-14-0"></span>2.2 Monitoring Data as an RDF Dataset

As part of the T2.2 activities, we developed a procedure for transforming the collected data by the monitoring service into an RDF dataset, i.e. an RDF Knowledge Graph. The SPARQLES monitoring service uses mongo as a database, which stores the collected data as a JSON object. Aside from the explicitly collected data, it also generates aggregate data, on a scheduled basis, which expresses condensed information regarding the characteristics which have been monitored in the past.

. . . . . . . . . . . . . . . . . . . . . . . . . . . . . . . . . . . . . . . . . . . . . . . . . . . . . . . . . . . . . . . . . . . . . . . . . . . . . . . . . . . . . . . . . . . . . . . . . . . .

The data stored in mongo is selected as a collection of JSON objects, which are then properly mapped into an appropriate RDF schema. An example JSON entry in the database, which contains aggregated information about the availability of a given endpoint, is shown in Listing [1.](#page-14-1) As we can see, the entry contains information about the endpoint in question, its default dataset's URI and label, information about it being currently available, it being available over the past 24 hours, and it being available over the past 7 days. Additionally, it has a timestamp (in UNIX time) about when this last monitoring took place.

The RDF entity generated from the example JSON entry in the database, is shown in Listing [2.](#page-14-2) As we can see, the RDF entity contains the same information, now formatted as RDF, with proper classes and properties which ensure interoperability with tools and systems which use Semantic Web technologies, and work with RDF Knowledge Graphs. The main purpose of the graph data is to be used by the dynamic data exchange service and the 3DFed federation engine in order to have sufficient data about the available endpoints and make an informed algorithm-based decision about where to store data and where to read the needed data from.

Listing 1: Source JSON Object

```
{
   "_id": {"$oid":"641320f8e4b0ab570805617c"},
   " endpoint ": {
       "uri":"htp://pt.dbpedia.org/sparql",
       " datasets ": [{
           ........<br>'uri":"http://pt.dbpedia.org/sparql",
          " label": "DBpedia in Portuguese
       }]
   } ,
   " upNow ":true ,
   " uptimeLast24h ":1.0 ,
   " uptimeLast7d ":1.0 ,
   " lastUpdate ": {
        " $numberLong ": "1679644809450"
   }
}
```
Listing 2: Output RDF Entity

```
@prefix rdfs : <http :// www.w3. org /2000/01/ rdf - schema # > .
@prefix sd: <http :// www.w3. org/ns/ sparql - service - description # > .
@prefix sp: <http :// sparqles . demo . openlinksw . com/ > .
sp: 641320 f8e4b0ab570805617c sp: lastUpdate " 1679644809450 " ;
    sp: upNow true ;
    sp: uptimeLast24h 1.0 ;
    sp: uptimeLast7d 1.0 ;
    sd: defaultDataset <http :// pt. dbpedia . org/ sparql > ;
    sd: endpoint <http :// pt. dbpedia . org/ sparql > .
<http :// pt. dbpedia .org/sparql > rdfs : label " DBpedia in Portuguese " .
```
<span id="page-15-0"></span>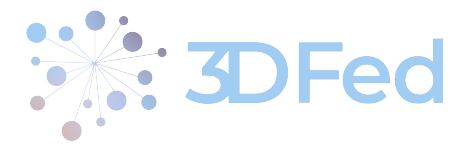

## <span id="page-15-1"></span>3 Conclusion

The main goal of T2.2 was to deploy an automatic tool for monitoring SPARQL endpoints, with URLs collected from Datahub, which is what our team has done with our modified SPARQLES instance. The purpose of this monitoring is to measure and report the uptime and availability, average response time for different types of queries, support for different version of the SPARQL standard, etc., which is exactly what our tool does.

Additionally, the collected data is transformed into an RDF dataset, for improved interoperability of the tool with other semantic tools, which work with RDF, Linked Data and Knowledge Graphs.

The public availability of the modified platform, the collected data and the source code, significantly increase the impact of the project efforts.

### References

<span id="page-15-2"></span>[1] Carlos Buil-Aranda, Aidan Hogan, Jürgen Umbrich, and Pierre-Yves Vandenbussche. SPARQL Web-Querying Infrastructure: Ready for Action? In *The Semantic Web – ISWC 2013*, pages 277–293, Berlin, Heidelberg, 2013. Springer.